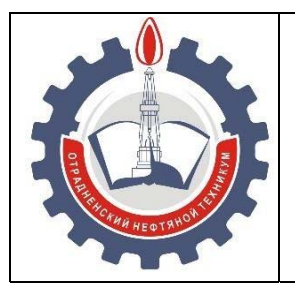

МИНИСТЕРСТВО ОБРАЗОВАНИЯ И НАУКИ САМАРСКОЙ ОБЛАСТИ *государственное бюджетное профессиональное образовательное учреждение Самарской области «Отрадненский нефтяной техникум»* 

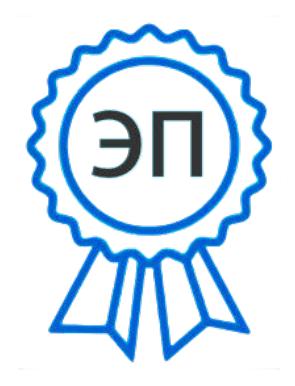

**УТВЕРЖДЕНО**  C=RU, O="ГБПОУ "" ОНТ""", CN=Бурлаков Ю\_А\_, E=ontzam@mail.ru 00a93e24cdef7d467c 2021.12.27 10:44:33+04'00'

Приказом № 203/1 от 22 июня 2020 года

# **РАБОЧАЯ ПРОГРАММА УЧЕБНОЙ ДИСЦИПЛИНЫ**

*ЕН.02 Информатика и информационно-коммуникационные технологии в профессиональной деятельности*

*«математического и общего естественнонаучного учебного цикла»* 

программы подготовки специалистов среднего звена по специальности

*44.02.01 Дошкольное образование*

РАССМОТРЕНО Цикловой комиссией ЦК СЭЦ Протокол № 11 от 19 июня 2020г. Председатель ЦК СЭЦ /Оруджева Н.Х. / (подпись)  $(\Phi \text{M.O.})$ 

Разработчик: *Ефимова А.А.., преподаватель ГБПОУ «ОНТ»*  «18» июня 2020г.

Рабочая программа учебной дисциплины ЕН.02 Информатика и информационно-коммуникационные технологии в профессиональной деятельности разработана на основе Федерального государственного образовательного стандарта (далее – ФГОС) среднего профессионального образования (далее СПО) специальности СПО 44.02.01 Дошкольное образование, утвержденной приказом Министерства образования и науки РФ № 1351 от «27» октября 2014 г.

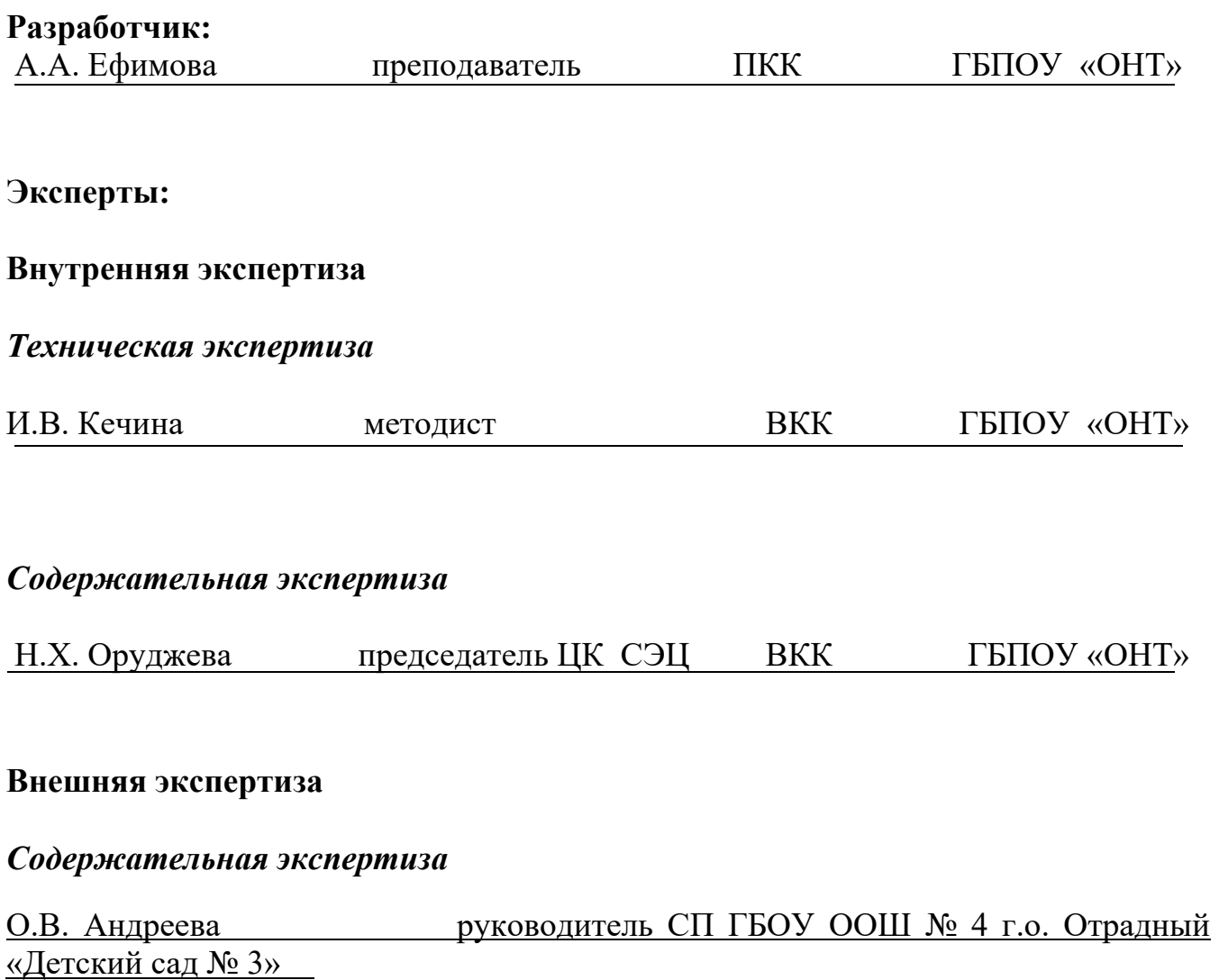

# **СОДЕРЖАНИЕ**

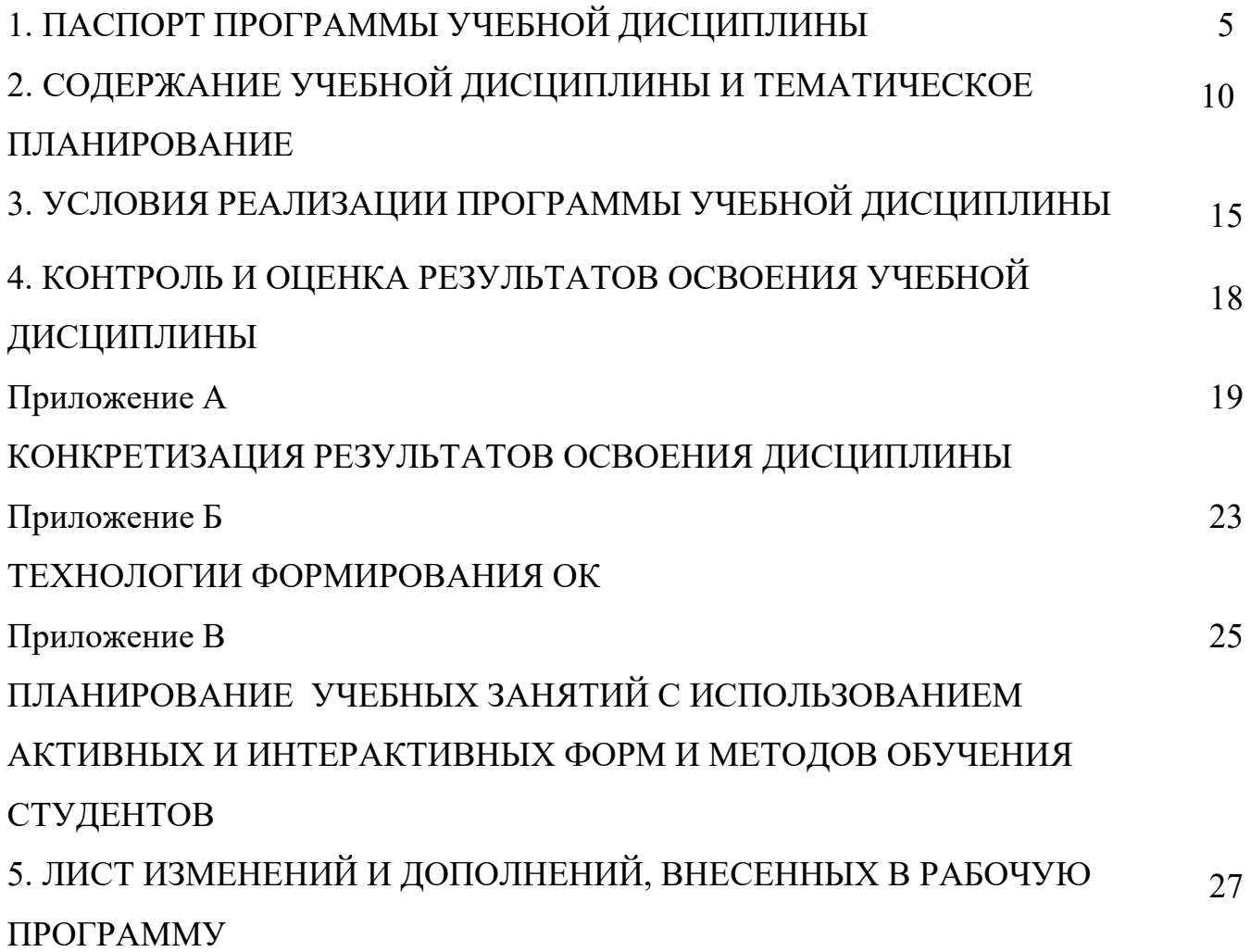

# **1 ПАСПОРТ ПРОГРАММЫ УЧЕБНОЙ ДИСЦИПЛИНЫ**

# *ЕН.02 Информатика и информационно-коммуникационные технологии в профессиональной деятельности*

#### **1.1 Область применения программы**

Рабочая программа учебной дисциплины (далее программа - УД) - является частью программы подготовки специалистов среднего звена в соответствии с ФГОС по специальности СПО 44.02.01 Дошкольное образование, утвержденной приказом Министерства образования и науки РФ № 1351 от «27» октября 2014 г.

Рабочая программа учебной дисциплины ЕН.02 Информатика и информационно-коммуникационные технологии в профессиональной деятельности может быть использована в дополнительном профессиональном образовании (в программах повышения квалификации) по специальностям техникума.

Рабочая программа составлена для очной, заочной формы обучения.

#### **1.2 Место учебной дисциплины в структуре ППССЗ**

Рабочая программа входит в инвариантную часть математического и общего естественнонаучного учебного цикла.

# **1.3 Цели и задачи учебной дисциплины - требования к результатам освоения дисциплины:**

#### *Базовая часть*

В результате освоения учебной дисциплины обучающийся должен **уметь**: - соблюдать правила техники безопасности и гигиенические рекомендации при использовании средств информационно-коммуникационных технологий (далее - ИКТ) в профессиональной деятельности;

- создавать, редактировать, оформлять, сохранять, передавать информационные

объекты различного типа с помощью современных информационных технологий для обеспечения образовательного процесса;

- использовать сервисы и информационные ресурсы информационнотелекоммуникационной сети "Интернет" (далее - сеть Интернет) в профессиональной деятельности;

В результате освоения учебной дисциплины обучающийся должен **знать**: - правила техники безопасности и гигиенические требования при использовании средств ИКТ в образовательном процессе;

- основные технологии создания, редактирования, оформления, сохранения, передачи и поиска информационных объектов различного типа (текстовых, графических, числовых и тому подобных) с помощью современных программных средств;

- возможности использования ресурсов сети Интернет для совершенствования профессиональной деятельности, профессионального и личностного развития;

- аппаратное и программное обеспечение персонального компьютера, применяемое в профессиональной деятельности.

Содержание дисциплины должно быть ориентировано на подготовку обучающихся к освоению профессиональных модулей ППССЗ по специальности 44.02.01 Дошкольное образование и овладению профессиональными компетенциями (ПК) (Приложение А):

ПК3.2 Проводить занятия с детьми дошкольного возраста

ПК3.5 Вести документацию, обеспечивающую организацию занятий

ПК5.1 Разрабатывать методические материалы на основе примерных с учетом особенностей возраста, группы и отдельных воспитанников.

ПК5.2 Создавать в группе предметно-развивающую среду.

7

ПК5.3 Систематизировать и оценивать педагогический опыт и образовательные технологии в области дошкольного образования на основе изучения профессиональной литературы, самоанализа и анализа деятельности других педагогов.

ПК5.4 Оформлять педагогические разработки в виде отчетов, рефератов, выступлений.

ПК5.5 Участвовать в исследовательской и проекторной деятельности в области дошкольного образования.

В процессе освоения дисциплины у обучающихся должны формировать общие компетенции (ОК) (Приложение Б):

ОК1. Понимать сущность и социальную значимость своей будущей профессии и проявлять к ней устойчивый интерес

ОК2. Организовывать собственную деятельность, определять методы решения профессиональных задач, оценивать их эффективность и качество.

ОК3. Оценивать риски и принимать решения в нестандартных ситуациях

ОК4. Осуществлять поиск, анализ и оценку информации, необходимой для постановки и решения профессиональных задач, профессионального и личностного развития

ОК5. Использовать информационно – коммуникационные технологии для совершенствования профессиональной деятельности

ОК6. Работать в коллективе и команде, взаимодействовать с руководством, коллегами и социальными партнерами

ОК7. Ставить цели, мотивировать деятельность воспитанников, организовывать и контролировать их работу с принятием на себя ответственности за качество образовательного процесса

ОК8. Самостоятельно определять задачи профессионального и личностного развития, заниматься самообразование, осознанно планировать повышение

8

квалификации

ОК9. Осуществлять профессиональную деятельность в условиях обновления её целей, содержания, смены технологий

### **1.4 Количество часов на освоение программы учебной дисциплины:**

1.4.1 Очной формы обучения

максимальной учебной нагрузки обучающегося 150 часов, в том числе:

- обязательной учебной нагрузки обучающегося 100 часов;

- самостоятельной работы обучающегося 50 часов.

1.4.2 Заочной формы обучения

максимальной учебной нагрузки обучающегося 150 часов, в том числе:

- обязательной учебной нагрузки обучающегося 22 часа;

- самостоятельной работы обучающегося 128 часов.

# **2 СОДЕРЖАНИЕ УЧЕБНОЙ ДИСЦИПЛИНЫ И ТЕМАТИЧЕСКОЕ ПЛАНИРОВАНИЕ**

## **2.1 Объем учебной дисциплины и виды учебной работы**

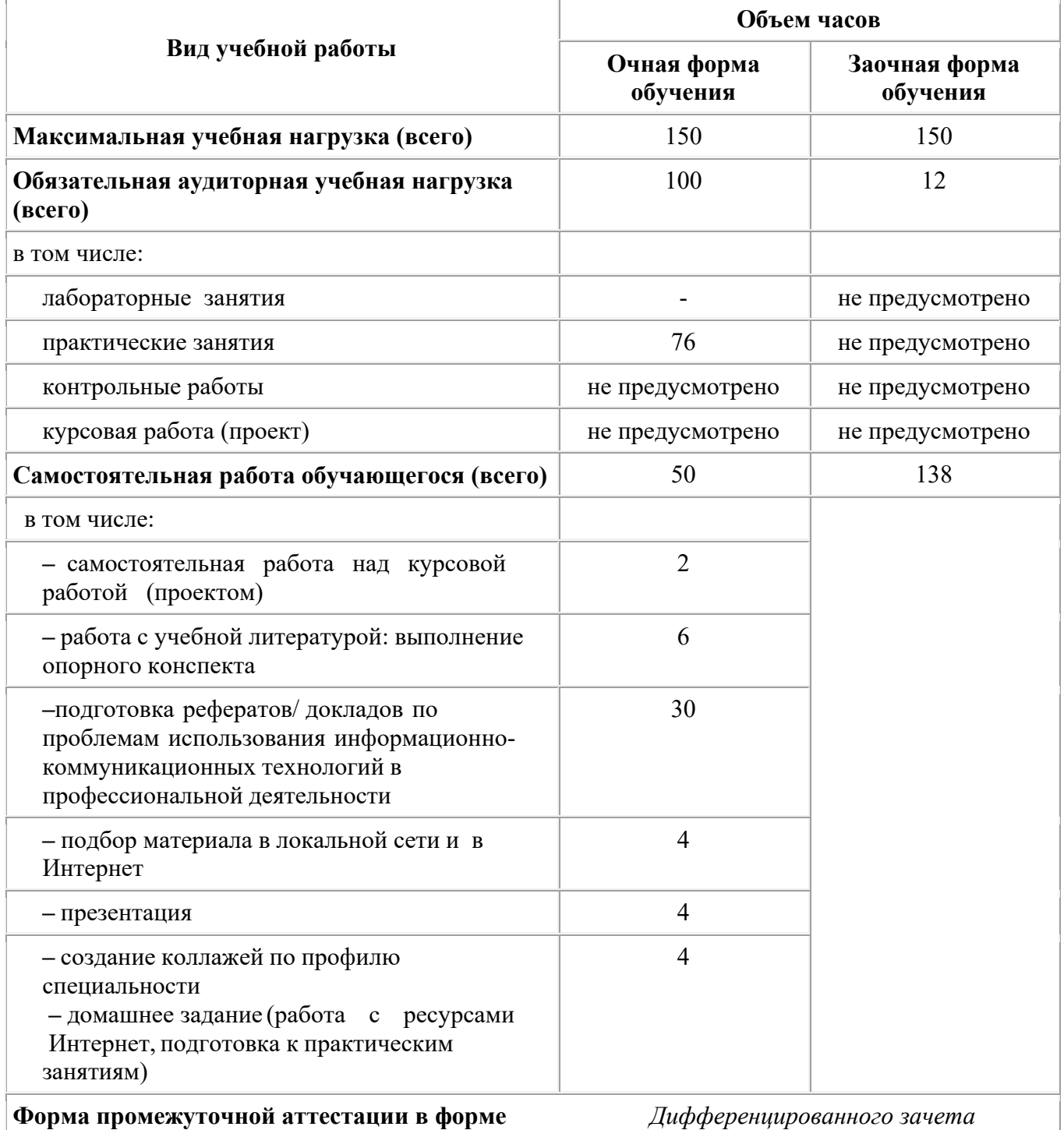

### **2.2 Тематический план и содержание учебной дисциплины ЕН.02 Информатика и информационнокоммуникационные технологии в профессиональной деятельности**

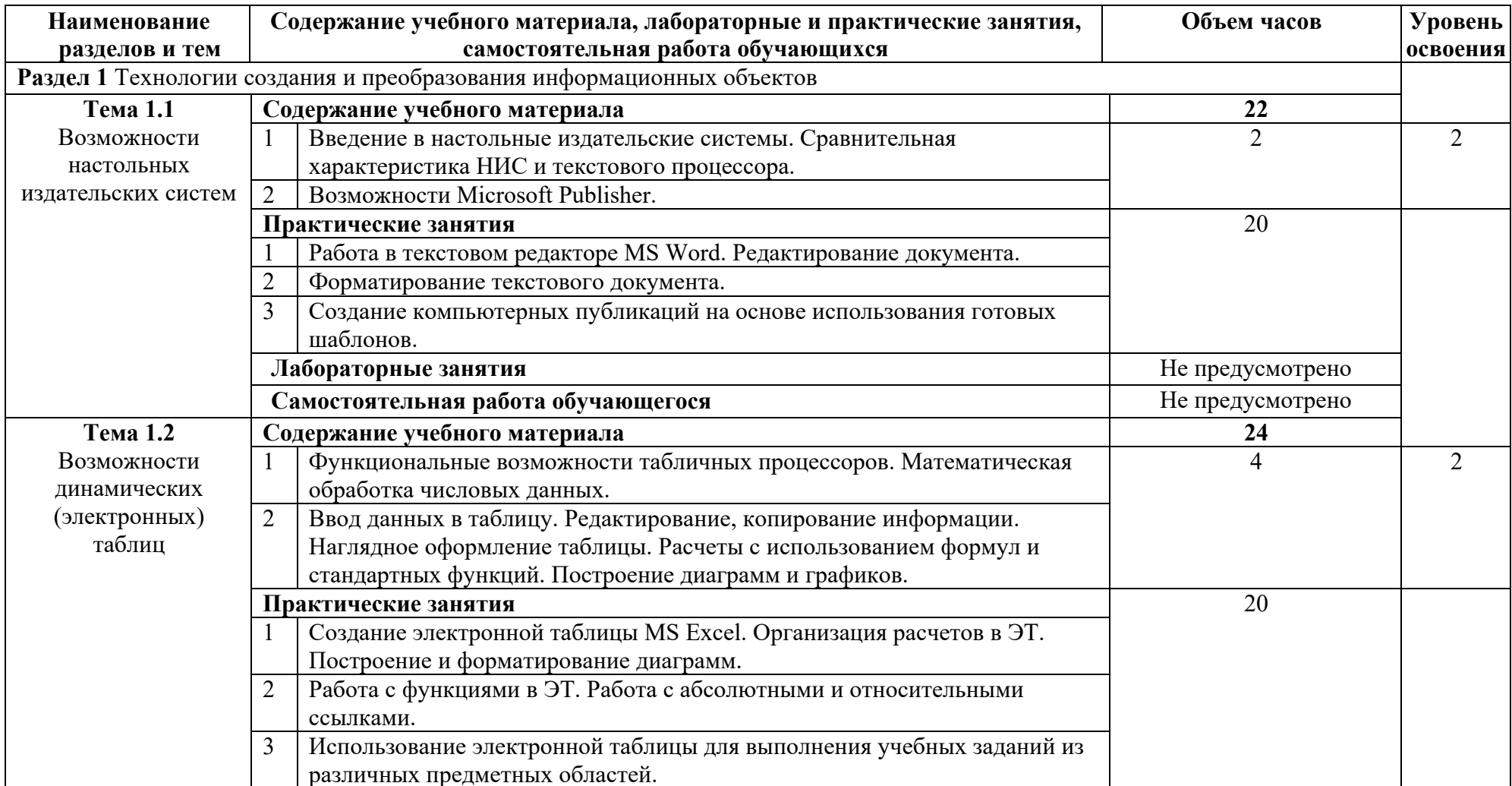

#### государственное бюджетное профессиональное образовательное учреждение

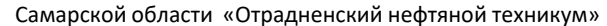

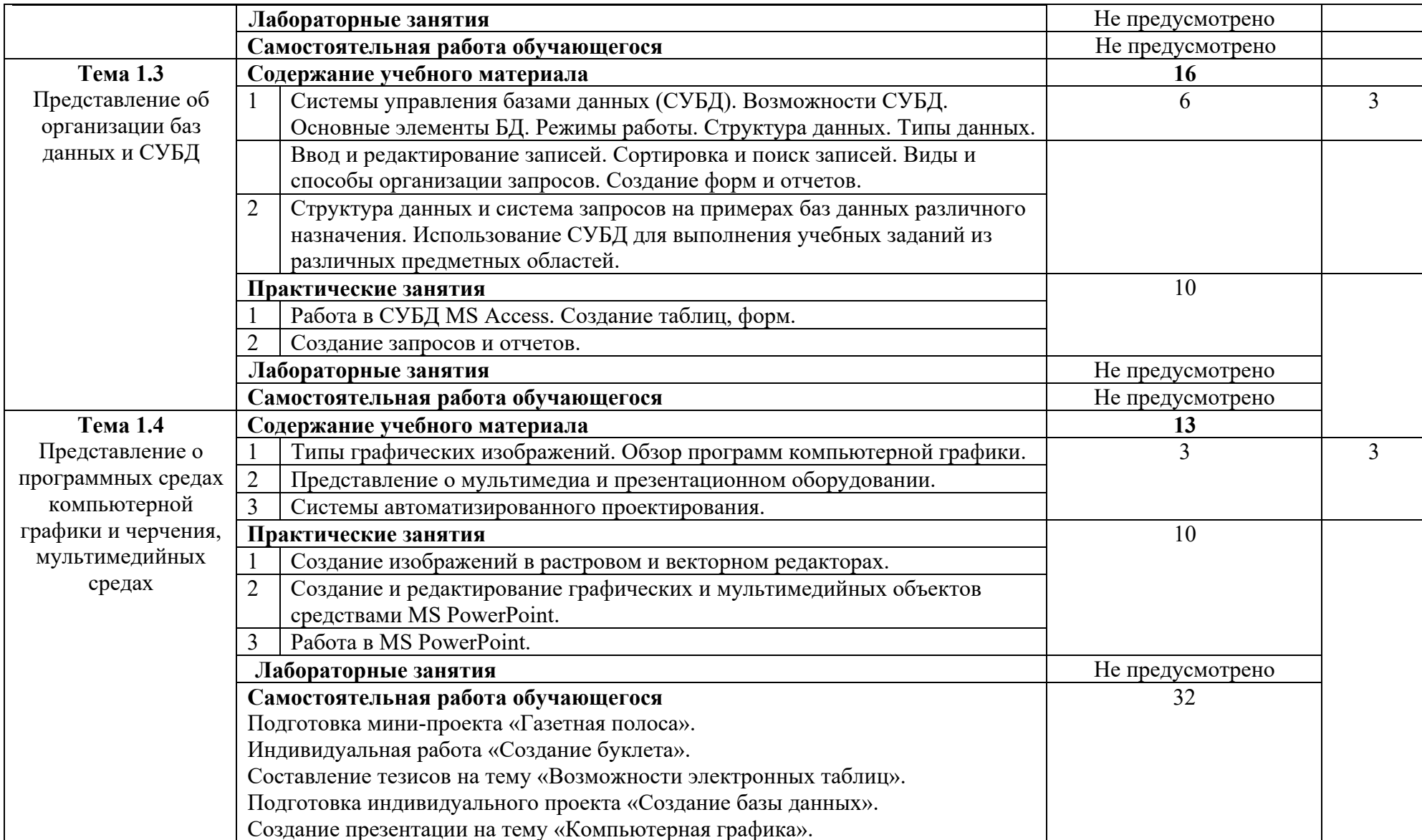

### государственное бюджетное профессиональное образовательное учреждение

Самарской области «Отрадненский нефтяной техникум»

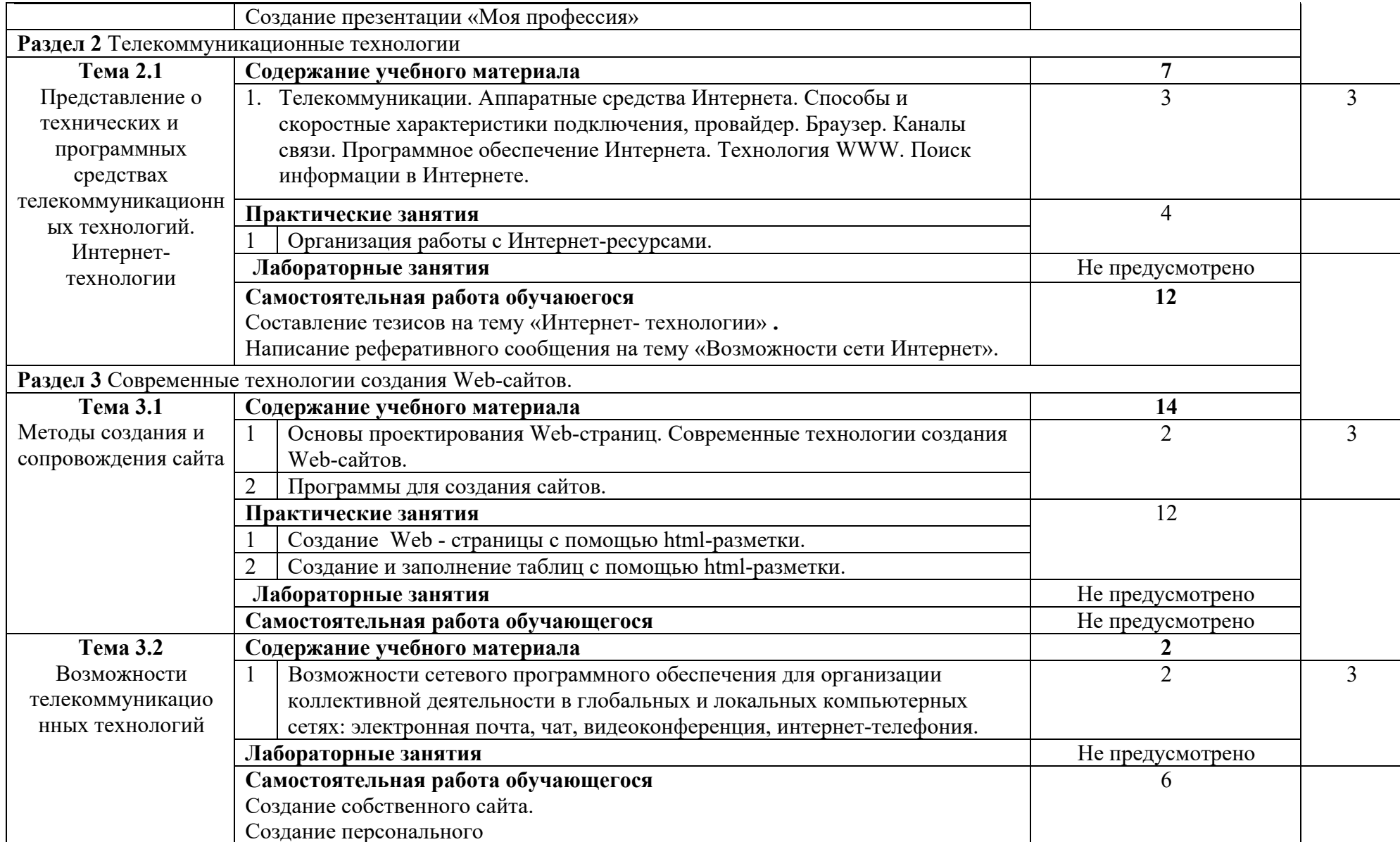

#### государственное бюджетное профессиональное образовательное учреждение

Самарской области «Отрадненский нефтяной техникум»

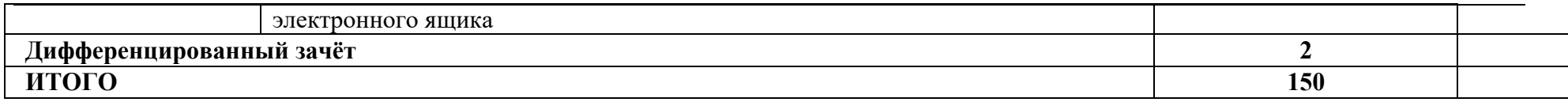

*Для характеристики уровня освоения учебного материала используются следующие обозначения:* 

*1 – ознакомительный (узнавание ранее изученных объектов, свойств);* 

*2 – репродуктивный (выполнение деятельности по образцу, инструкции или под руководством)* 

*3 – продуктивный (планирование <sup>и</sup> самостоятельное выполнение деятельности, решение проблемных задач)* 

# **3. УСЛОВИЯ РЕАЛИЗАЦИИ ПРОГРАММЫ УЧЕБНОЙ ДИСЦИПЛИНЫ**

### **3.1 Требования к минимальному материально-техническому обеспечению**

Реализация программы дисциплины ЕН.02 Информатика и информационнокоммуникационные технологии в профессиональной деятельности требует наличия учебного кабинета информатики и ИКТ.

Оборудование учебного кабинета:

- количество посадочных мест по количеству обучающихся;
- рабочее место преподавателя в соответствии с паспортом кабинета.
- Технические средства обучения:
- компьютеры;
- сканер;
- принтер;
- мультимедийный проектор.

Оборудование лаборатории и рабочих мест лаборатории:

- рабочее место преподавателя;
- посадочные места по количеству студентов;
- компьютеры по количеству посадочных рабочих мест;
- периферийные устройства;

 комплект учебно-наглядных пособий (презентации ко всем темам курса, комплект тестовых заданий, плакаты)

- доступ в глобальную сеть Интернет;
- образцы устройств аппаратного обеспечения ПК.

Материально-техническая база должна соответствовать действующим санитарным и противопожарным нормам.

### **3.2 Информационное обеспечение обучения**

### **Основные источники:**

### **Для преподавателей**

- 1. Угринович Н. Д. Информатика и ИКТ. Базовый уровень: учебник для 10 класса / Н. Д. Угринович. – 6-е изд. – М.: БИНОМ. Лаборатория знаний, 2016. – 212 с.: ил.
- 2. Угринович Н. Д. Информатика и ИКТ. Базовый уровень: учебник для 11 класса / Н. Д. Угринович. –4-е изд. – М.: БИНОМ. Лаборатория знаний, 2016. – 187с.: ил.

#### **Для обучающихся**

- 3. Семакин И.Г. и др. Информатика. Структурированный конспект базового курса. М., 2016.
- 4. Семакин И.Г., Хеннер Е.К. Информатика. Задачник-практикум 8–11 кл. (в 2 томах). – М., 2016.
- 5. Семакин И.Г., Хеннер Е.К. Информатика. Учебник 10-11 кл. М., 2016.

#### **Дополнительные источники:**

#### **Для преподавателей**

- 1. Салмыкина Н. Н. Готовимся к ЕГЭ по информатике. Элективный курс: учебное пособие / Н. Н. Самылкина, С. В. Русаков, А. П. Шестаков, С. В. Баданина. – 3-е изд. – 2009. – 298 с.: ил.
- 2. Салмыкина Н. Н. Материалы для подготовки по информатике / Н. Н. Самылкина, И. А. Калинин, Е. М. Островская. – 2-е изд. – 2009. – 372 с.: ил.
- 3. Переверзев С. И. Анимация в Macromedia Flash MX: практикум / С. И. Переверзев. – 2-е изд. – 2009. – 374 с.: ил.

#### **Для обучающихся**

- 4. Монахов М.Ю. Учимся проектировать на компьютере. Элективный курс. Практикум. – М., 2015.
- 5. Угринович Н.Д. Исследование информационных моделей. Элективный курс.– М., 2015.
- 6. Усенков Д.Ю. Уроки WEB-мастера. М., 2003.

### **Интернет-ресурсы**

1. www.fcior.edu.ru (Федеральный центр информационно-образовательных ресурсов — ФЦИОР).

2. www.school-collection.edu.ru (Единая коллекция цифровых образовательных ресурсов).

3. www.intuit.ru/studies/courses (Открытые интернет-курсы «Интуит» по курсу «Информатика»).

4. www.lms.iite.unesco.org (Открытые электронные курсы «ИИТО ЮНЕСКО» по информационным технологиям).

5. http://ru.iite.unesco.org/publications (Открытая электронная библиотека «ИИТО ЮНЕСКО» по ИКТ в образовании).

6. www.megabook.ru (Мегаэнциклопедия Кирилла и Мефодия, разделы «Наука / Математика. Кибернетика» и «Техника / Компьютеры и Интернет»).

7. www.ict.edu.ru (портал «Информационно-коммуникационные технологии в образовании»).

8. www.digital-edu.ru (Справочник образовательных ресурсов «Портал цифрового образования»).

9. www.window.edu.ru (Единое окно доступа к образовательным ресурсам Российской Федерации).

10. www.freeschool.altlinux.ru (портал Свободного программного обеспечения).

11. www.heap.altlinux.org/issues/textbooks (учебники и пособия по Linux).

12. www.books.altlinux.ru/altlibrary/openoffice (электронная книга «ОpenOffice.org: Теория и практика»

### **4. КОНТРОЛЬ И ОЦЕНКА РЕЗУЛЬТАТОВ ОСВОЕНИЯ УЧЕБНОЙ ДИСЦИПЛИНЫ**

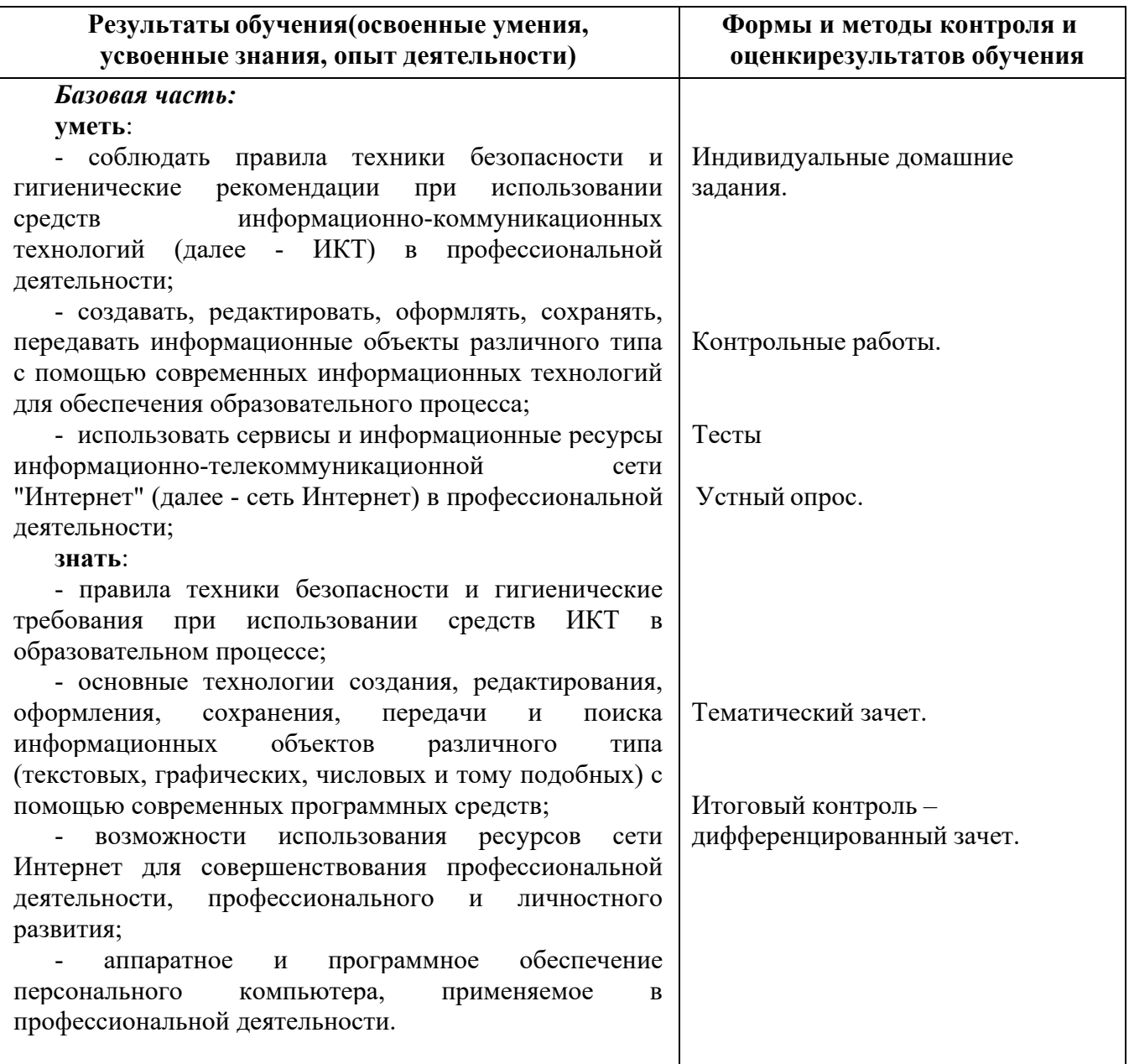

### ПРИЛОЖЕНИЕ А

#### **КОНКРЕТИЗАЦИЯ РЕЗУЛЬТАТОВ ОСВОЕНИЯ ДИСЦИПЛИНЫ**

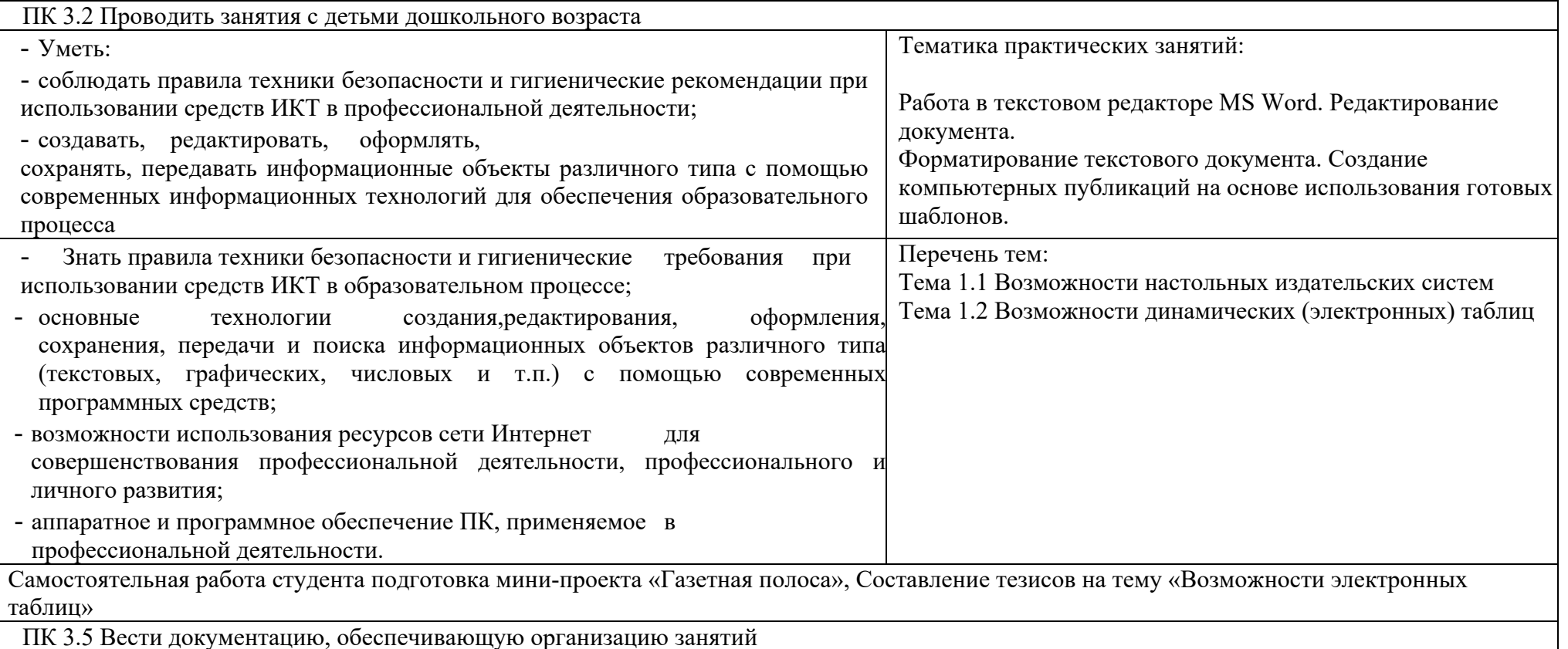

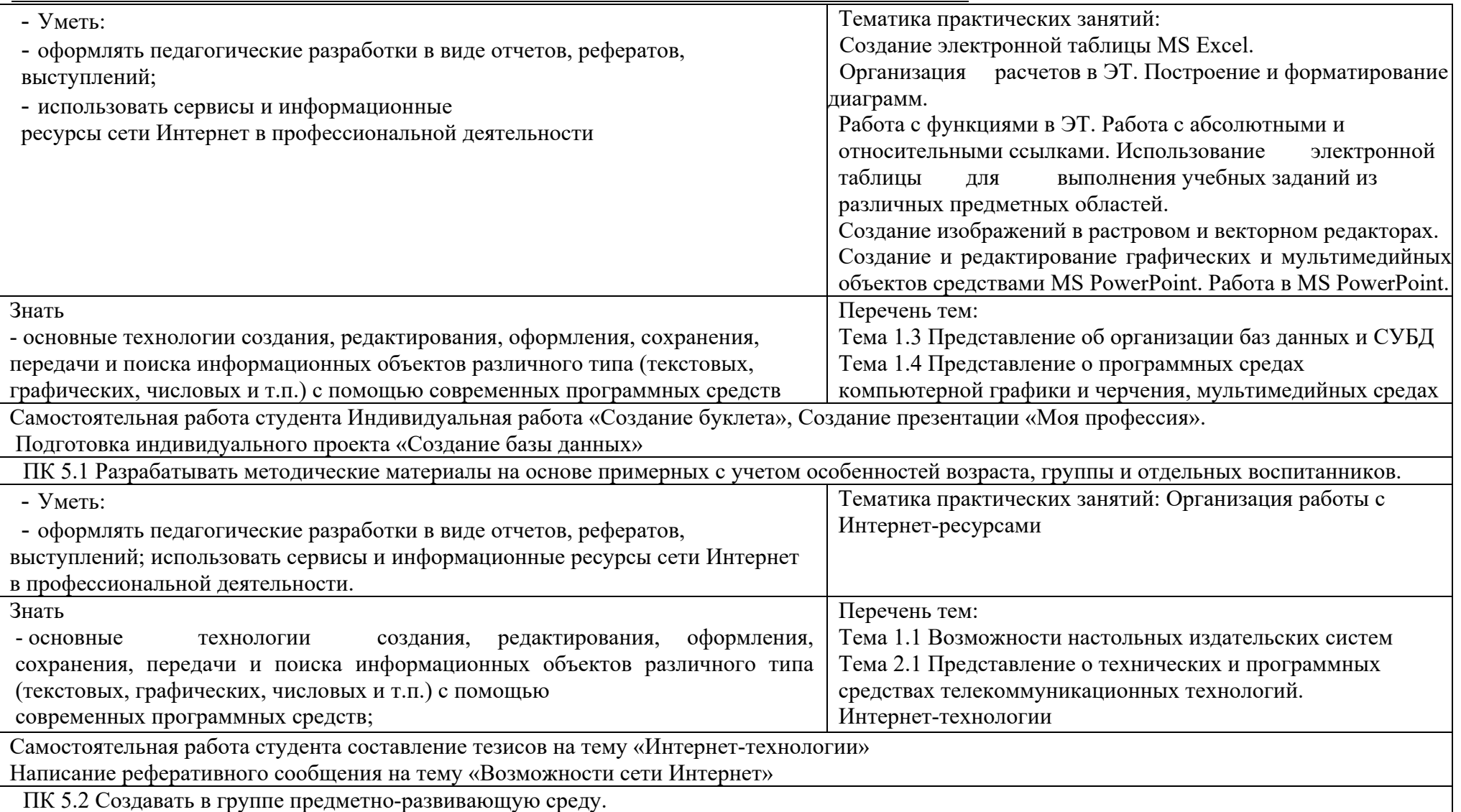

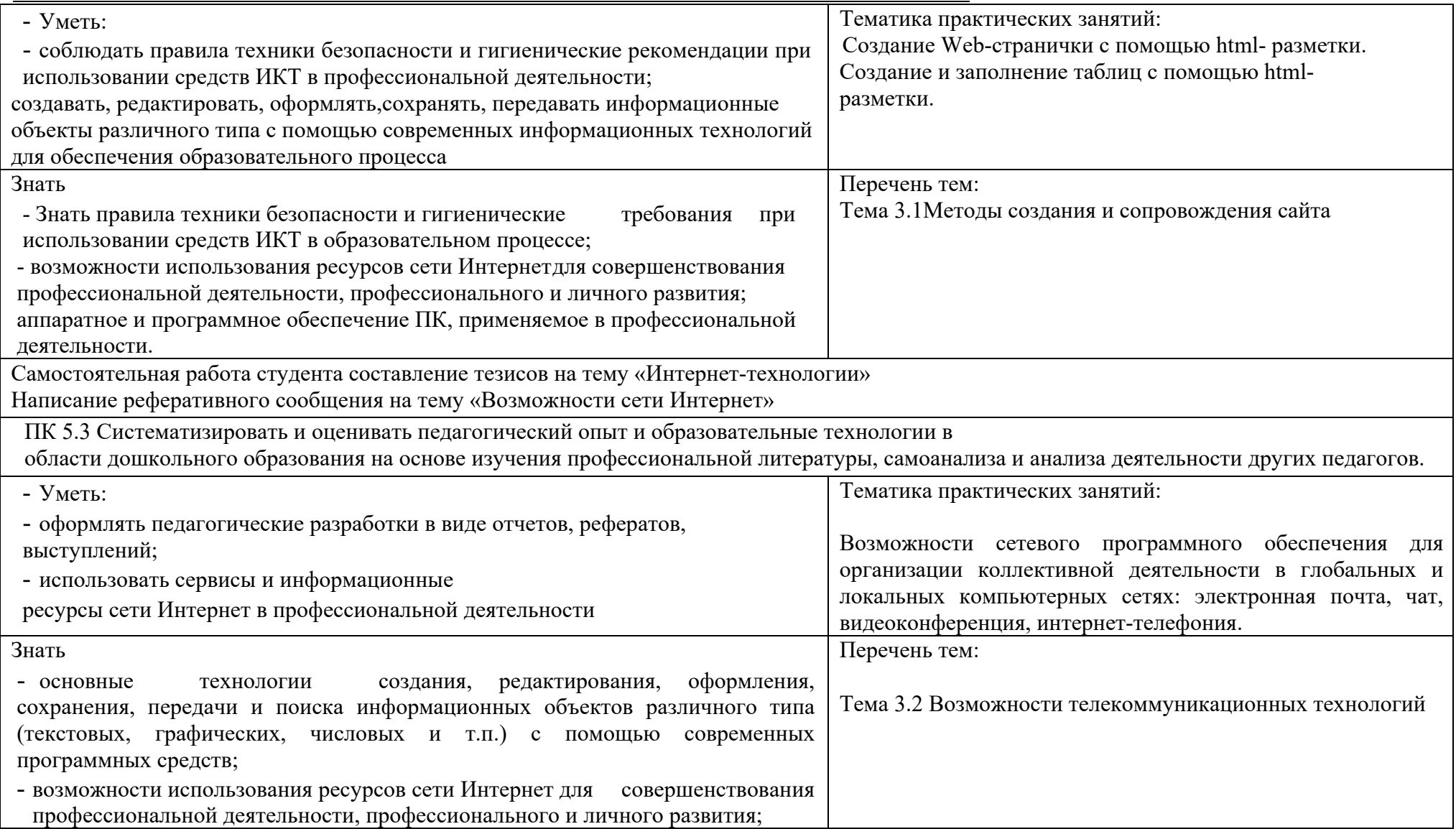

# государственное бюджетное профессиональное образовательное учреждение

Самарской области «Отрадненский нефтяной техникум»

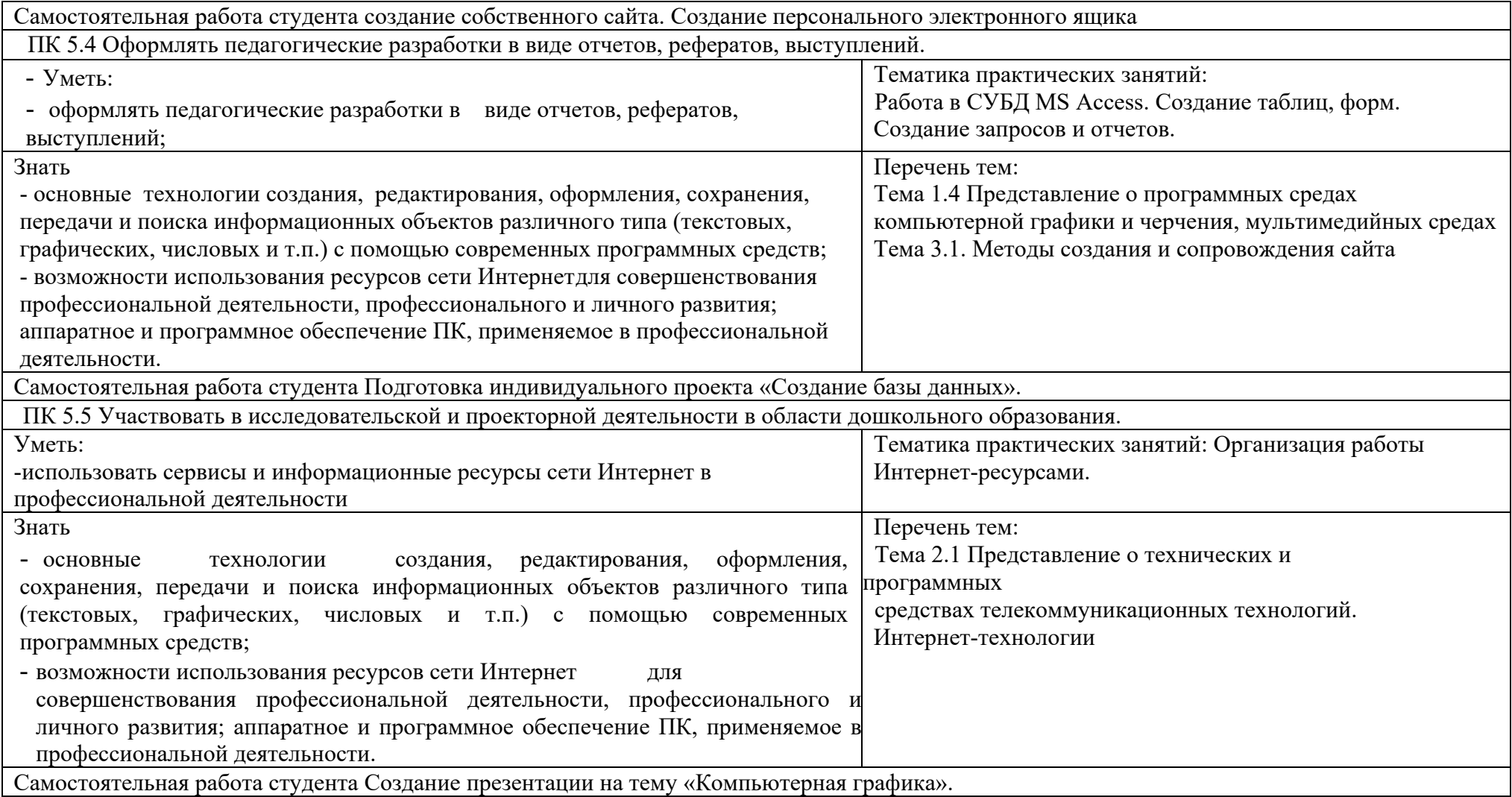

#### ПРИЛОЖЕНИЕ Б

#### **ТЕХНОЛОГИИ ФОРМИРОВАНИЯ ОК**

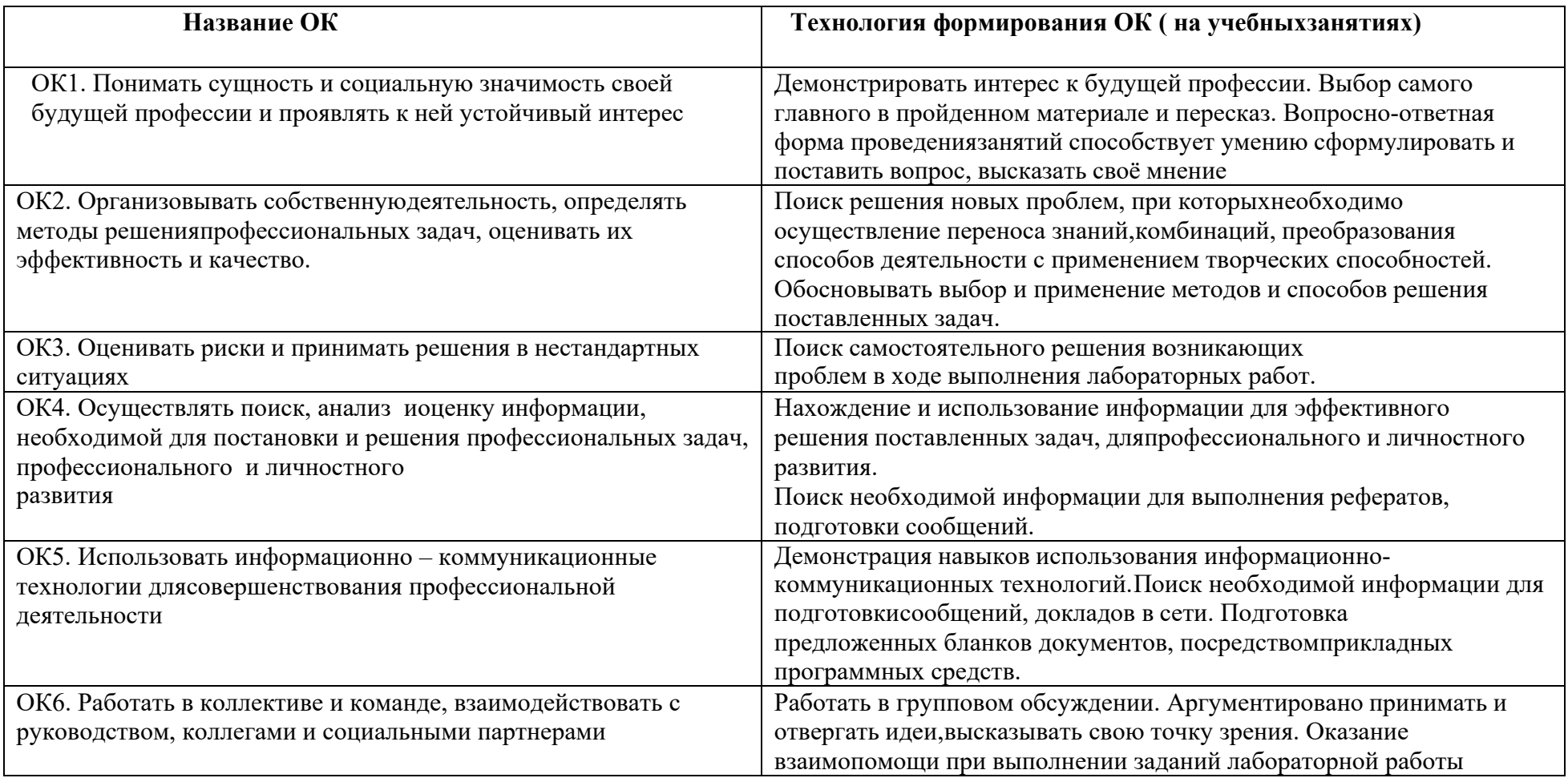

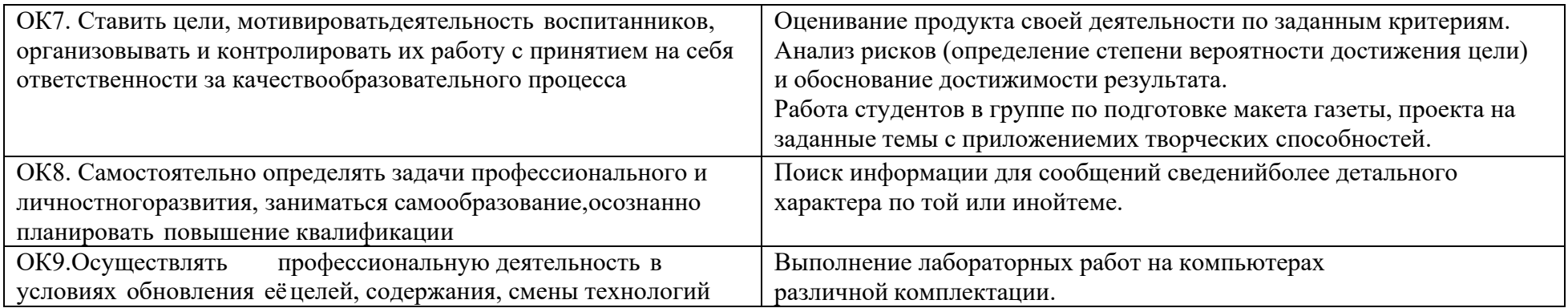

ПРИЛОЖЕНИЕ В

### **ПЛАНИРОВАНИЕ УЧЕБНЫХ ЗАНЯТИЙ С ИСПОЛЬЗОВАНИЕМ АКТИВНЫХ И ИНТЕРАКТИВНЫХ ФОРМ И МЕТОДОВ ОБУЧЕНИЯ**

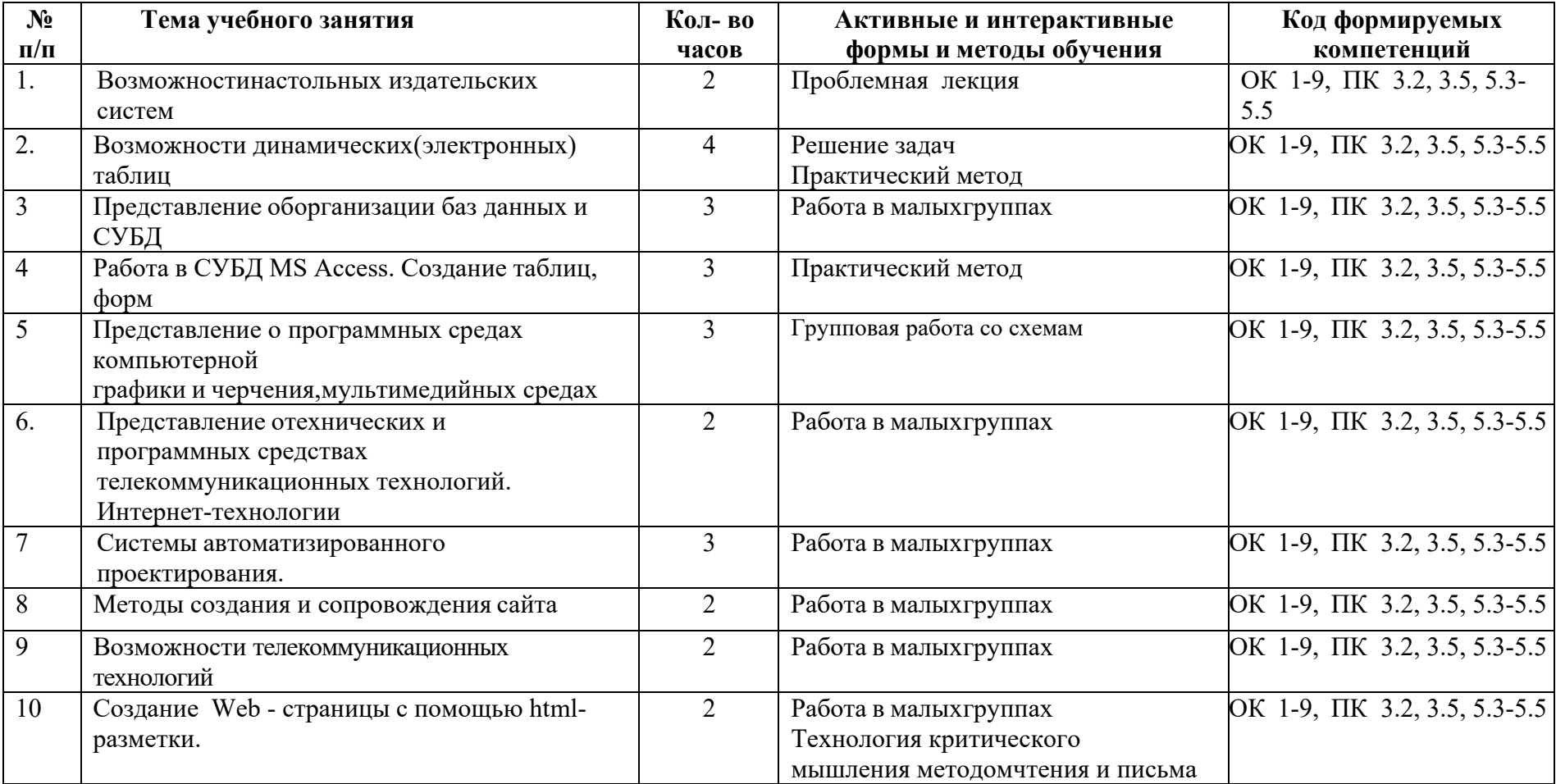

#### государственное бюджетное профессиональное образовательное учреждение Самарской области «Отрадненский нефтяной техникум»

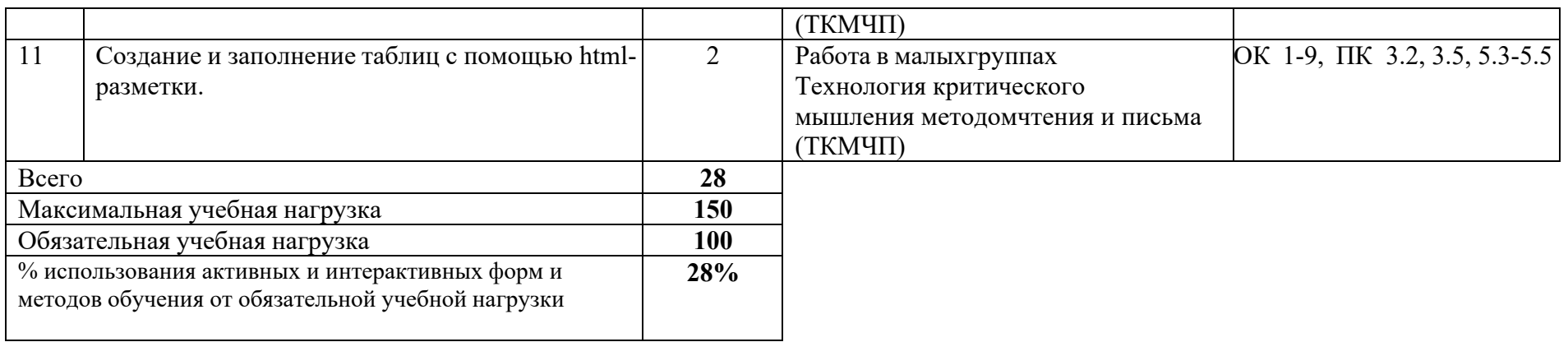

# **5. ЛИСТ ИЗМЕНЕНИЙ И ДОПОЛНЕНИЙ, ВНЕСЁННЫХ В РАБОЧУЮ ПРОГРАММУ**

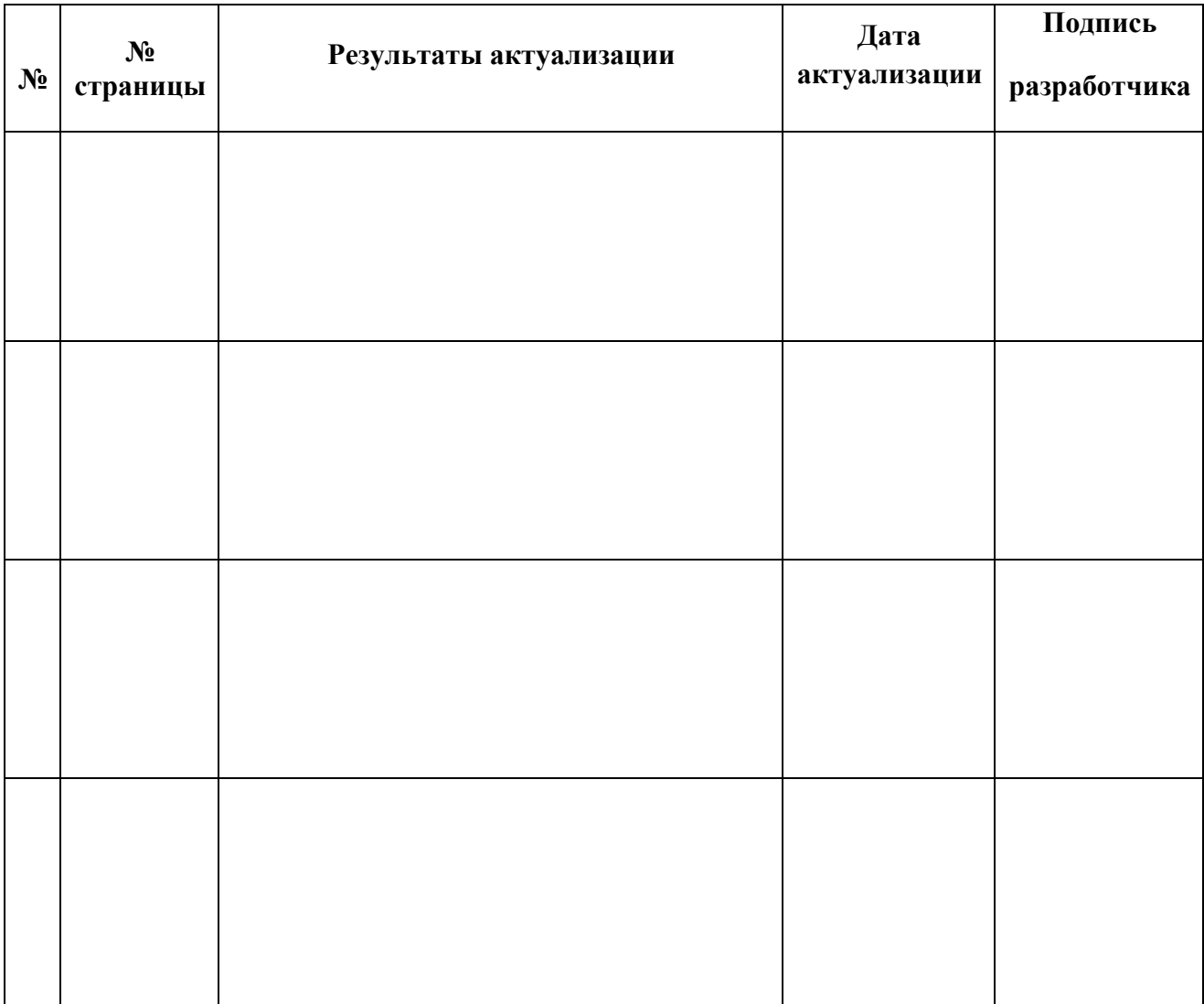